https://www.100test.com/kao\_ti2020/136/2021\_2022\_\_5B\_E4\_BA\_ 8C\_E7\_BA\_A7VFP\_c97\_136689.htm

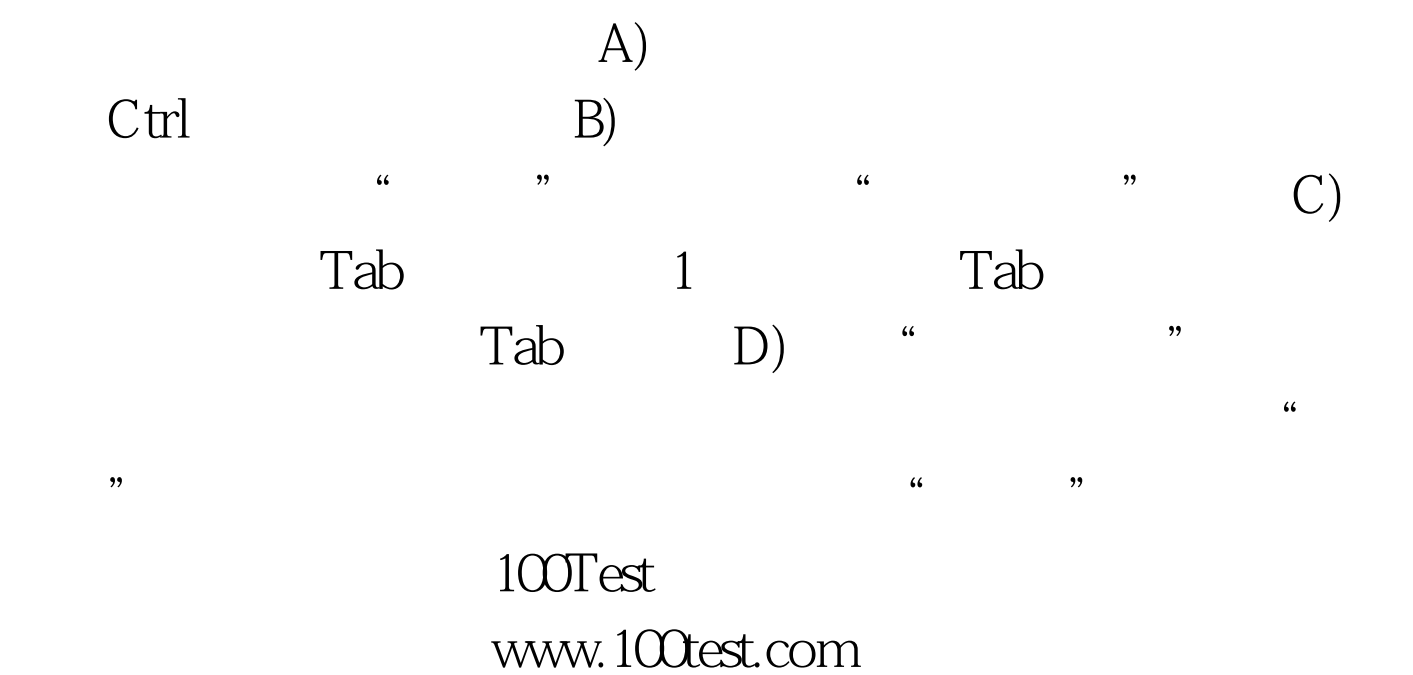